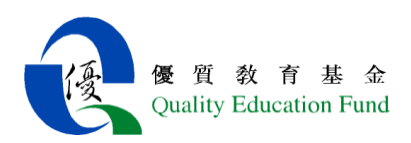

### 優質教育基金計劃電 子 白 板 互 動 教 學

### **1.** 自 我 評 鑑 計 劃 成 效

以下是各相關科目老師運用電子白板互動教學的例子: I 利用互動電子白板進行課堂教學 A. 科組名稱:音樂科

- 1. 課題:西洋管弦樂器
- 2. 學習目標:認識西洋管弦樂器的名稱及特徵(聲音)
- 3. 利用電子白板學習

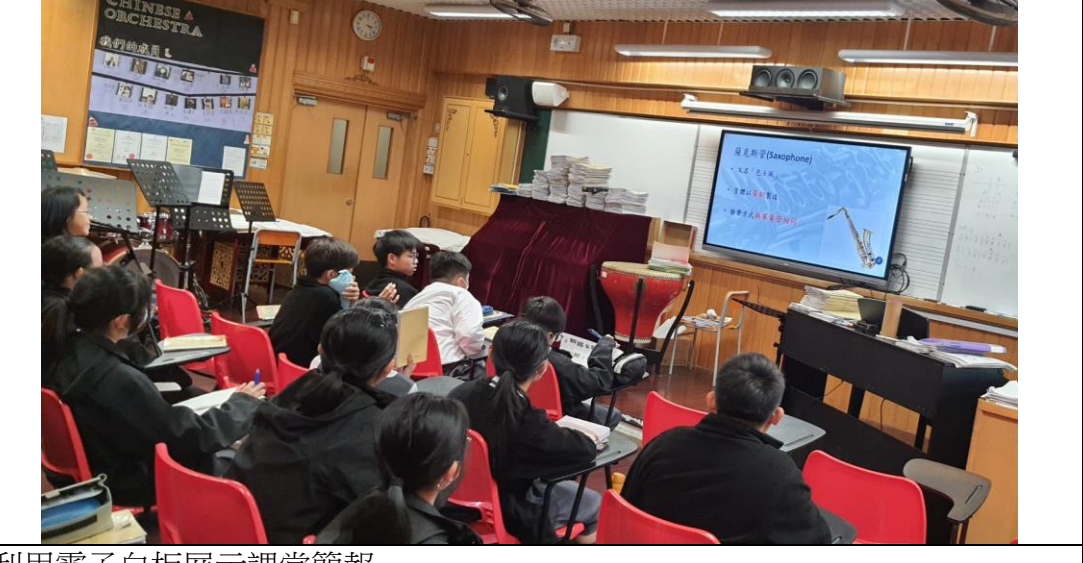

利用電子白板展示課堂簡報

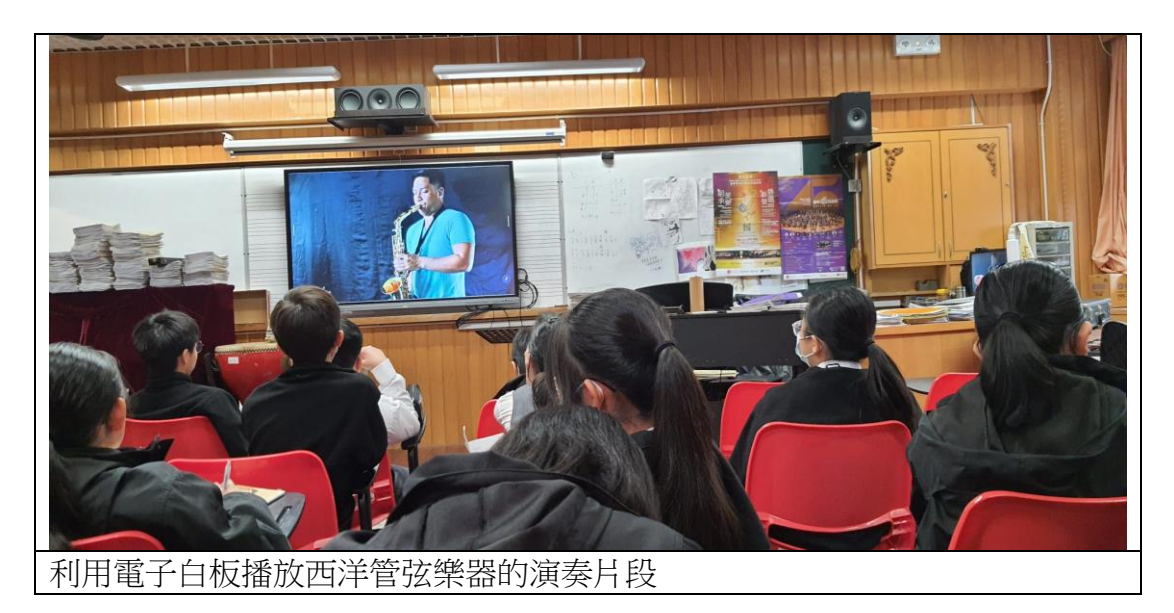

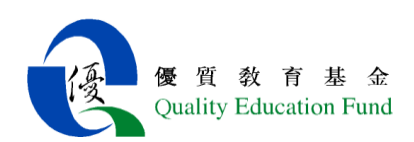

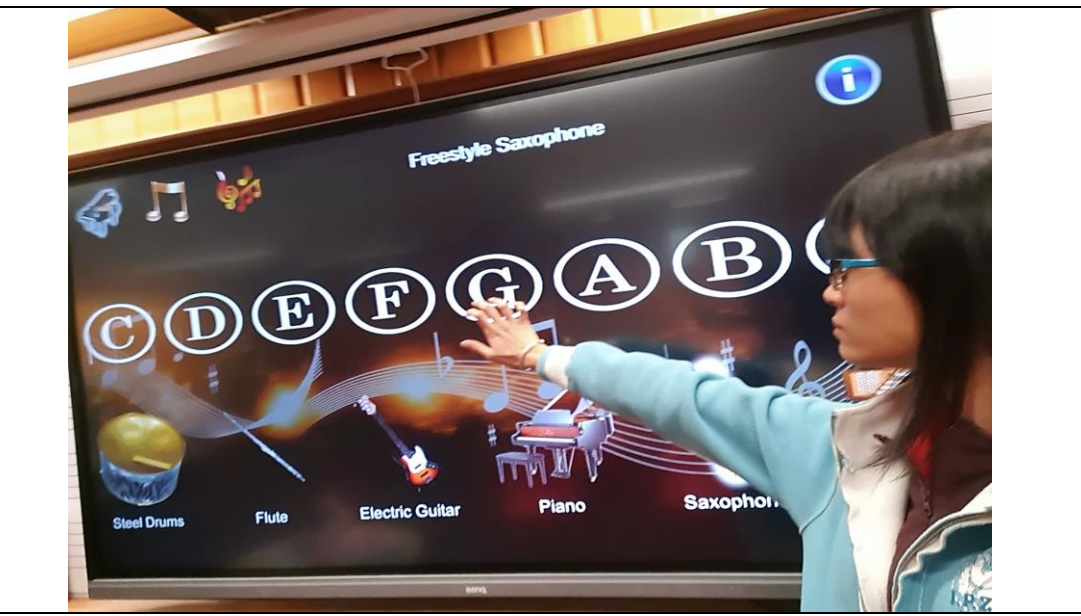

老師運用 Virtual Instruments Junior 音樂程式,利用 CDEFGAB 基本音符演奏各 種樂器。

4. 學習成果(電子學習過程中的成品及學生作品)

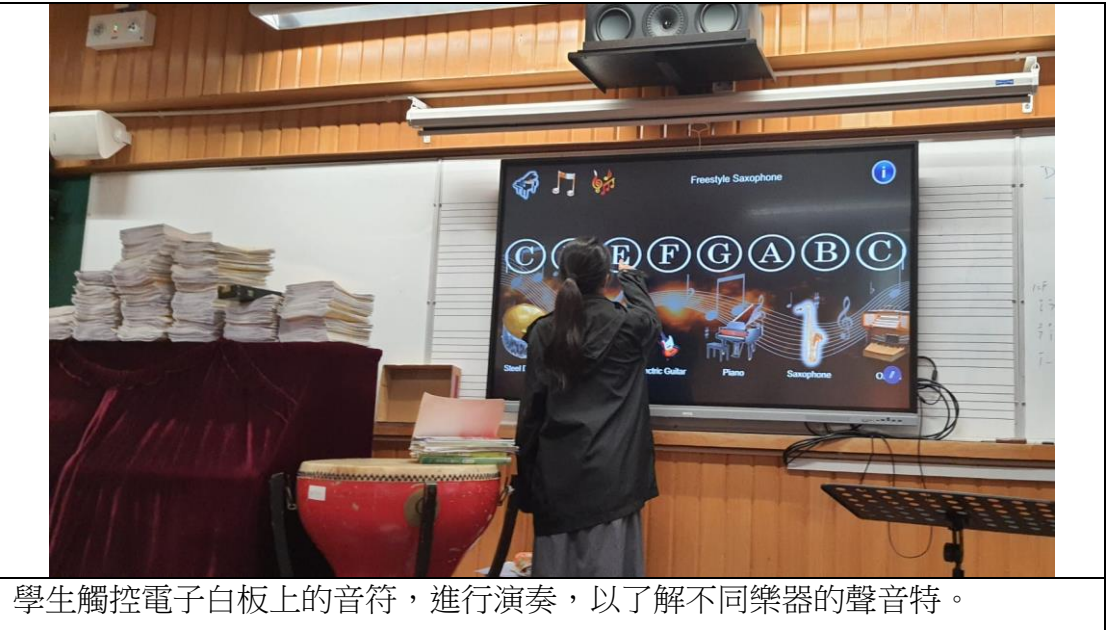

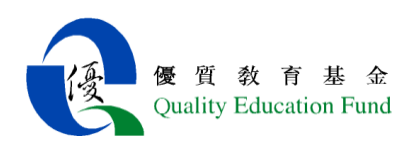

- B. 科組名稱:視藝科
- 1. 課題:人像素描 我的偶像
- 2. 學習目標:
- a) 學習人頭像的臉部五官比例、結構、明暗度
- b) 學習畫出人物立體感,掌握素描質感與細節處理,用重點線條帶出神韻,畫出擁有自 我風格的臉部素描。
- 3. 利用電子白板學習

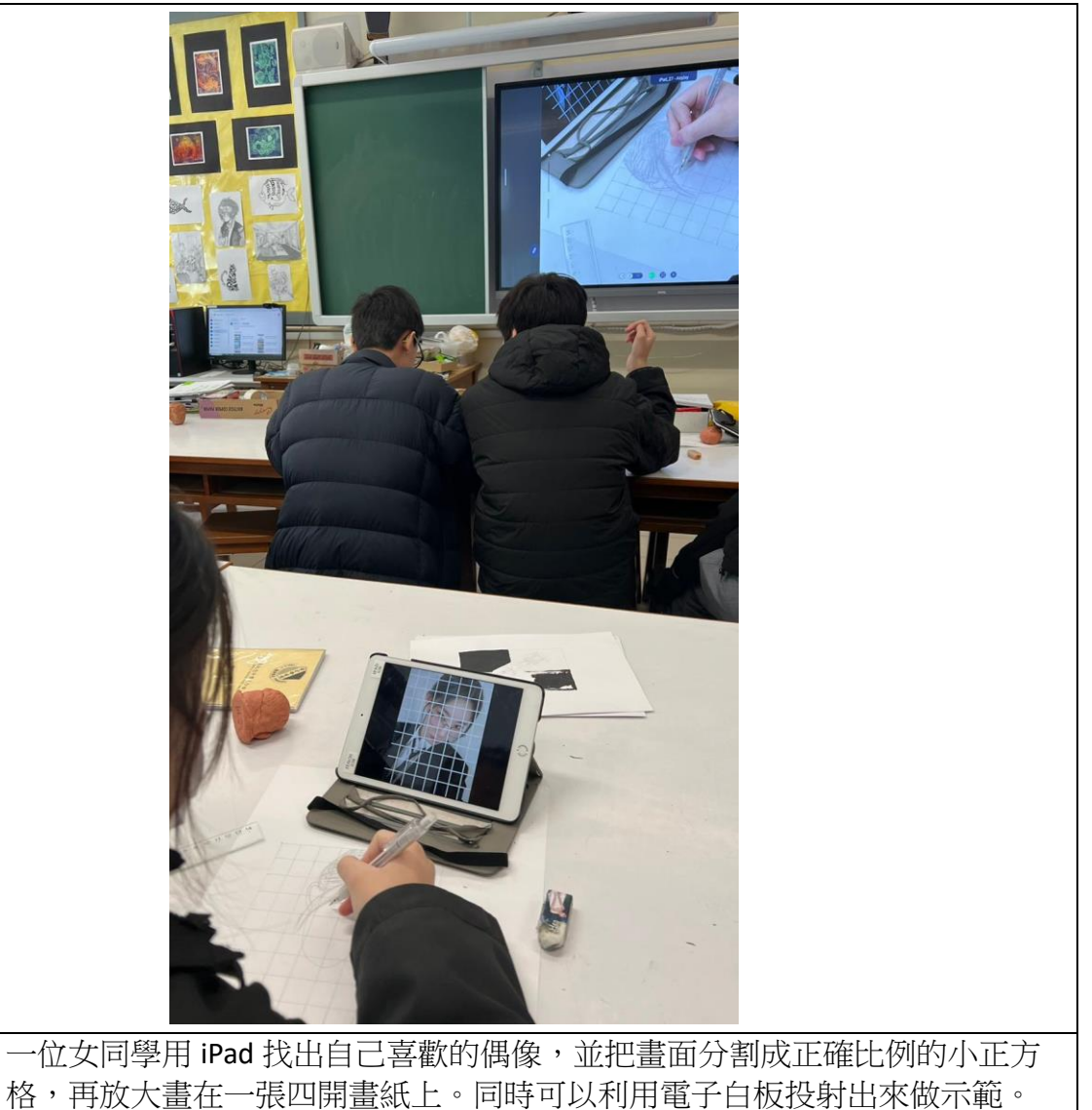

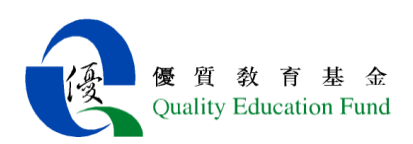

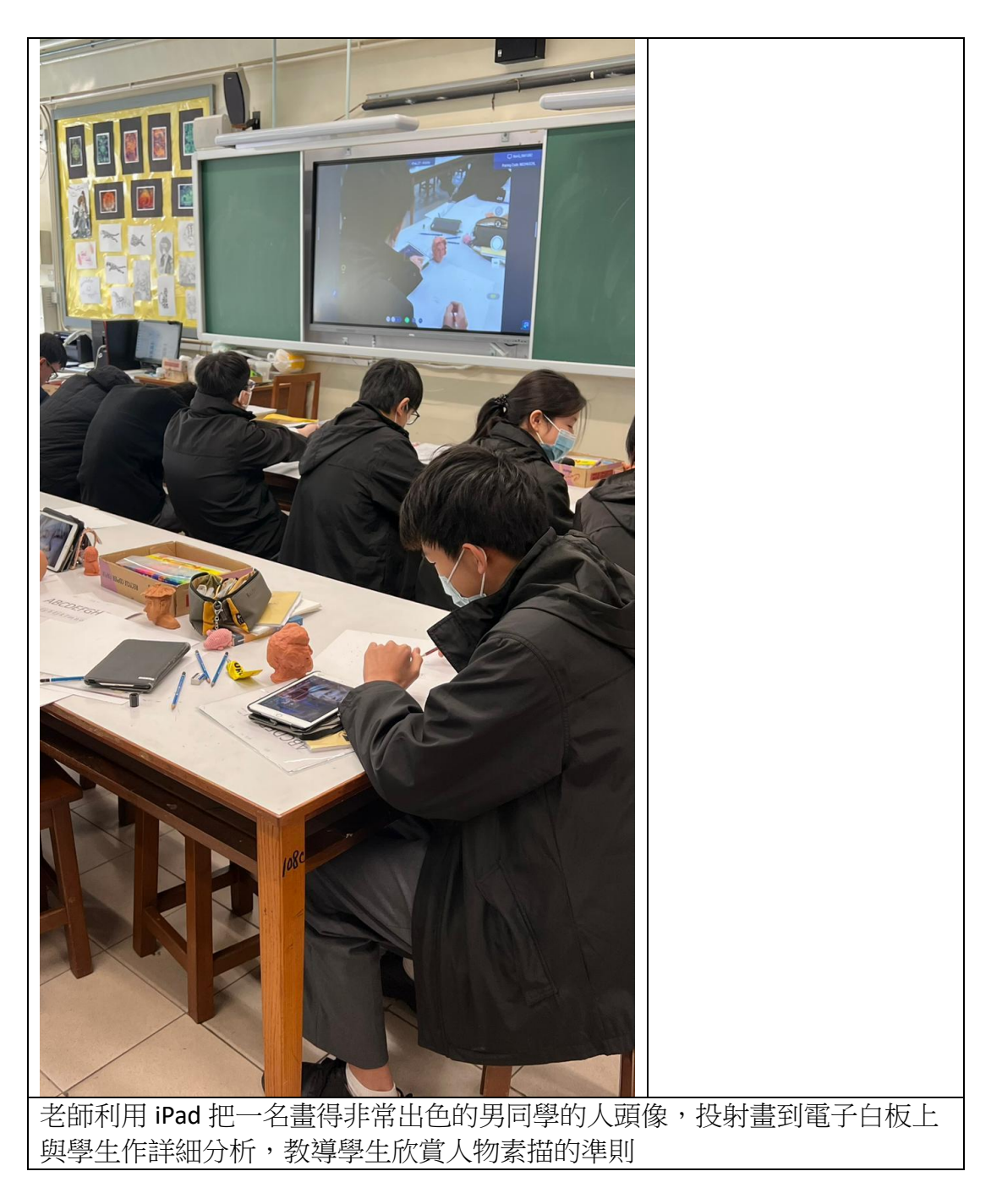

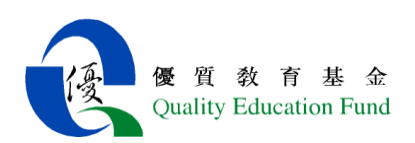

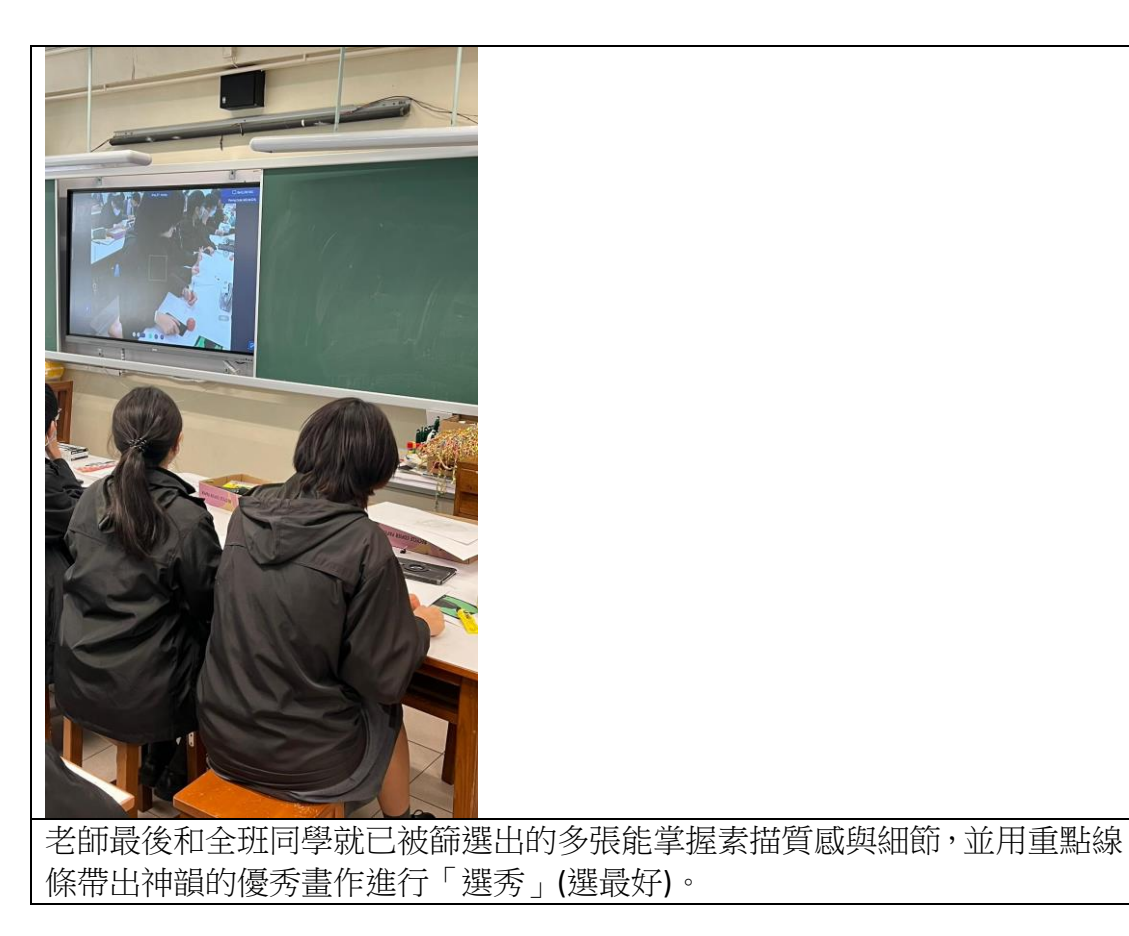

## 4. 學習成果(電子學習過程中的成品及學生作品)

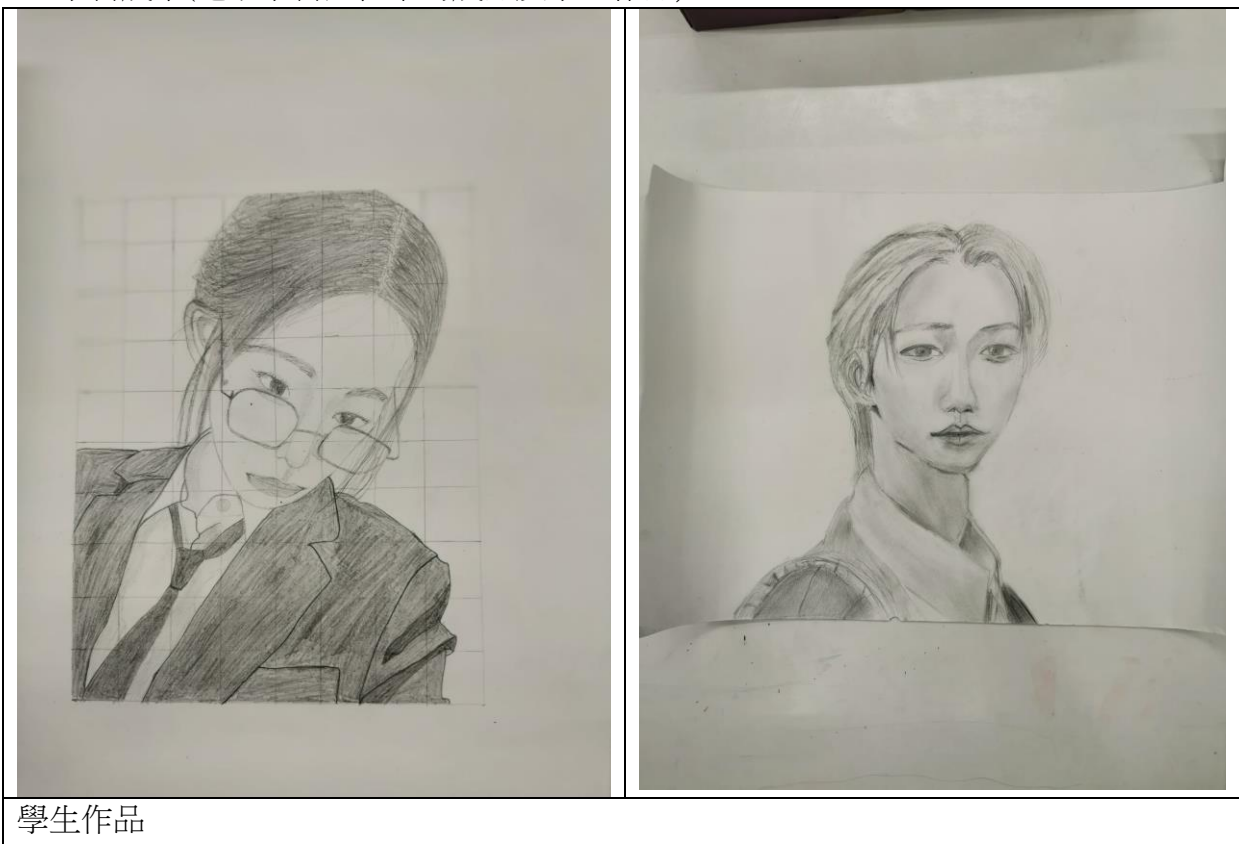

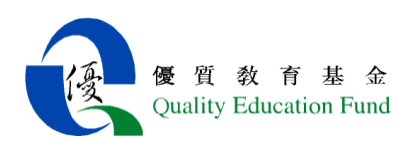

- **C** 科組名稱:PHYSICS
- 1. 課題: Interference
- 2. 學習目標: To know how to find and distinguish nodal line and anti-nodal of Wave Theory. To find the path difference so as to determine where constructive and destructive interference are.
- 3. 利用電子白板學習

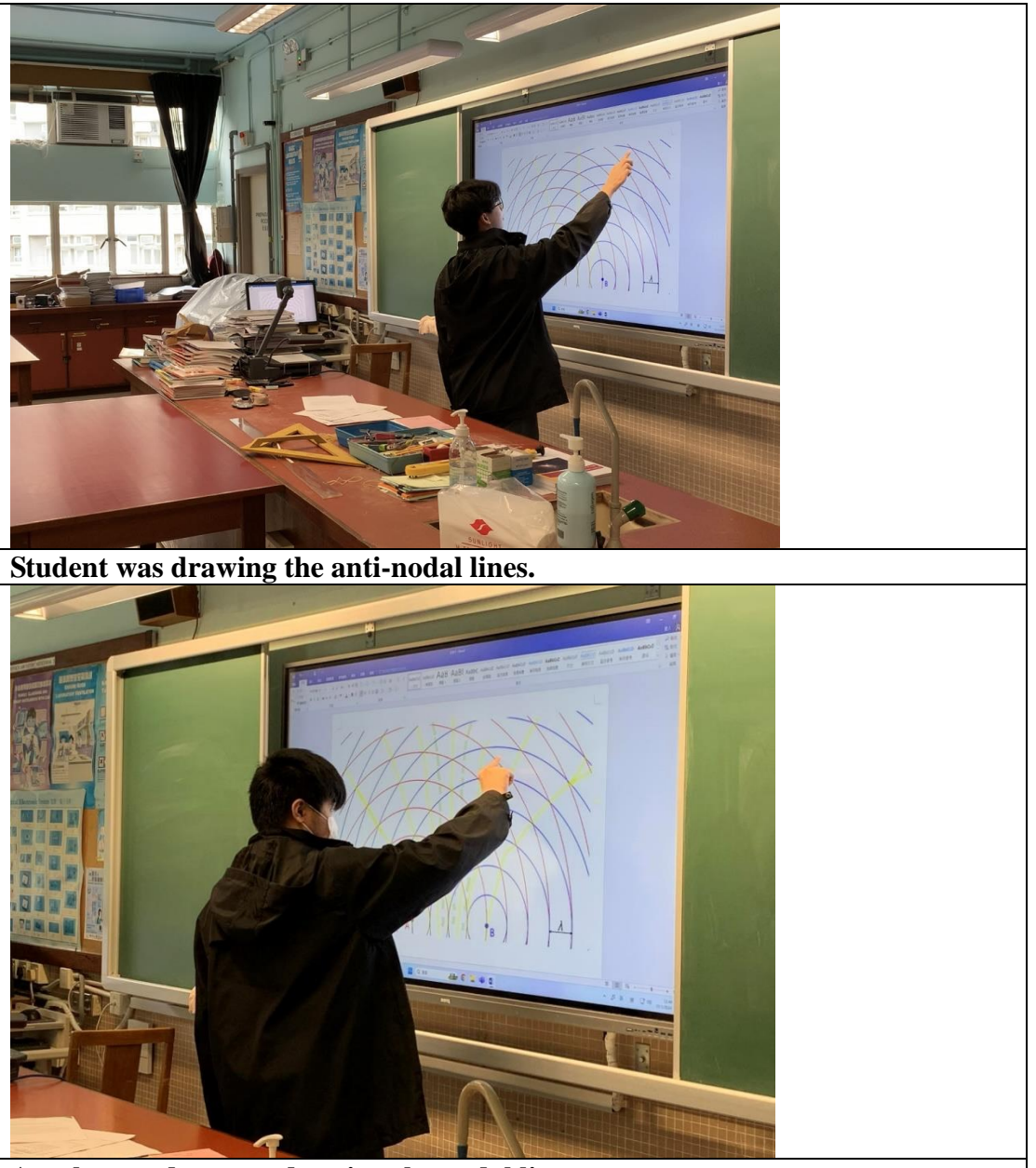

**Another student was drawing the nodal lines.**

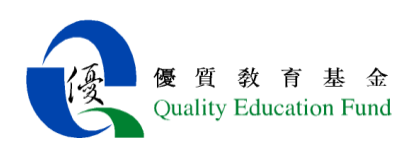

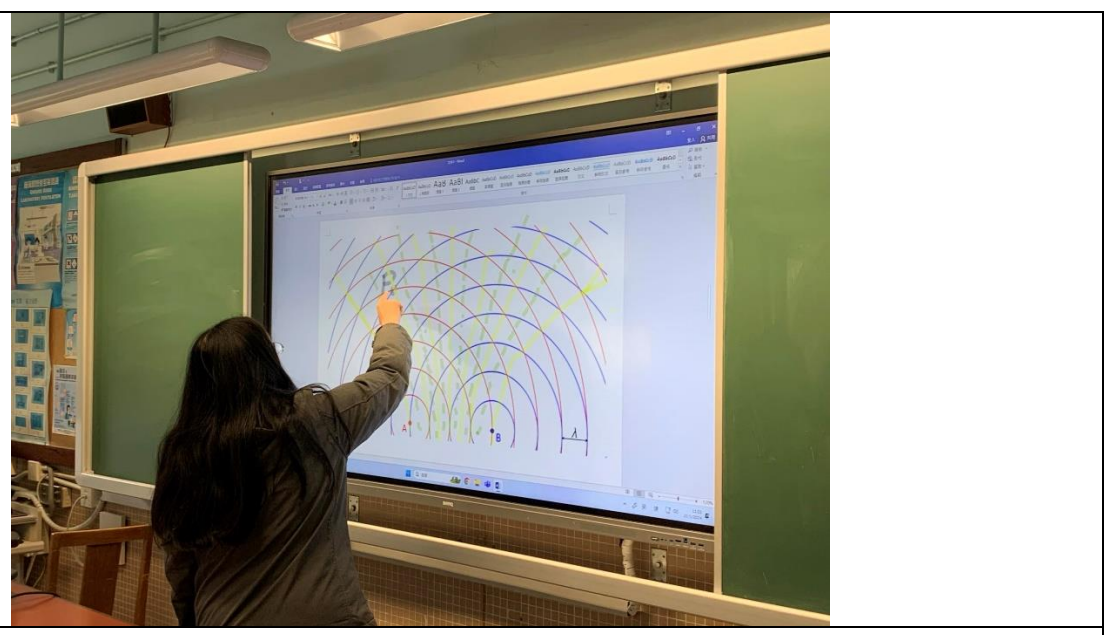

**The teacher selected one location and asked the class to find the path difference and determine whether it's constructive or destructive interference.**

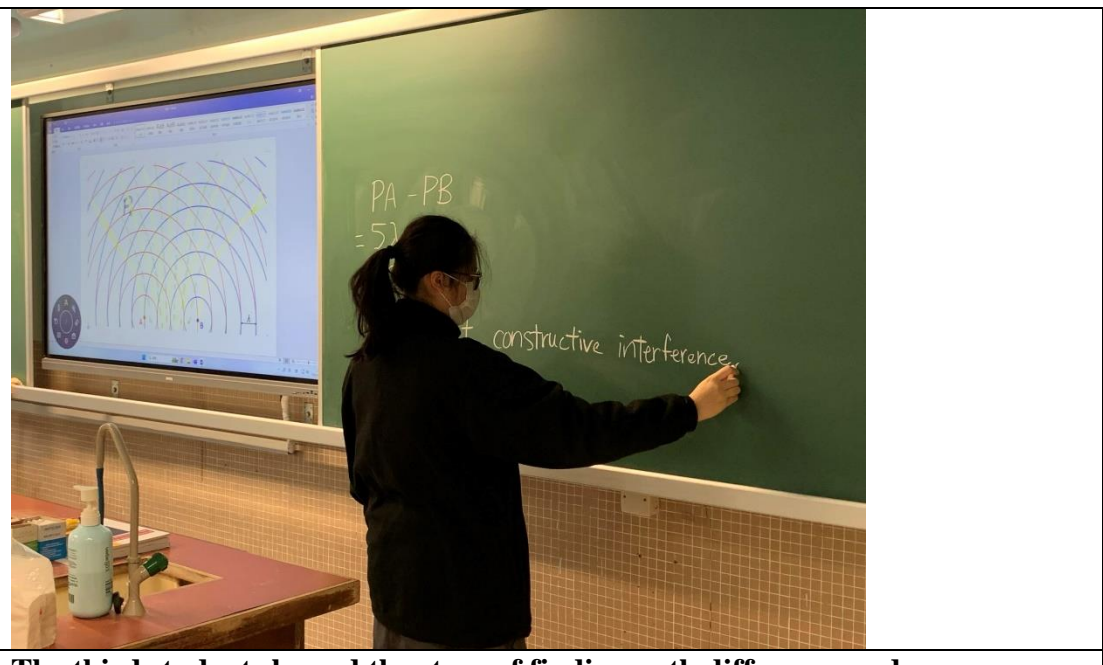

**The third student showed the steps of finding path difference and got the conclusion of what kind of the interference was.**

### **4.** 學習成果**(**電子學習過程中的成品及學生作品**)**

**Make the students much clear about the locations of constructive and destructive interference of the Wave Theory. The good thing of Smartboard is: show the change or observation in whole class, strengthen their visual perceptions.**

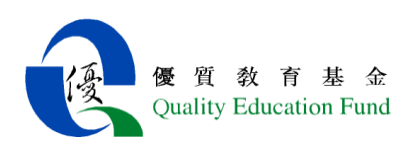

- D 科組名稱:Chemistry
- 1. 課題: Molecular shapes

2. 學習目標:Students can describe and draw the 3-D diagrams to represent shapes of the molecules: CH4,

NH3,H2O, BF3,PCl5,SF, and etc.

3. 利用電子白板學習

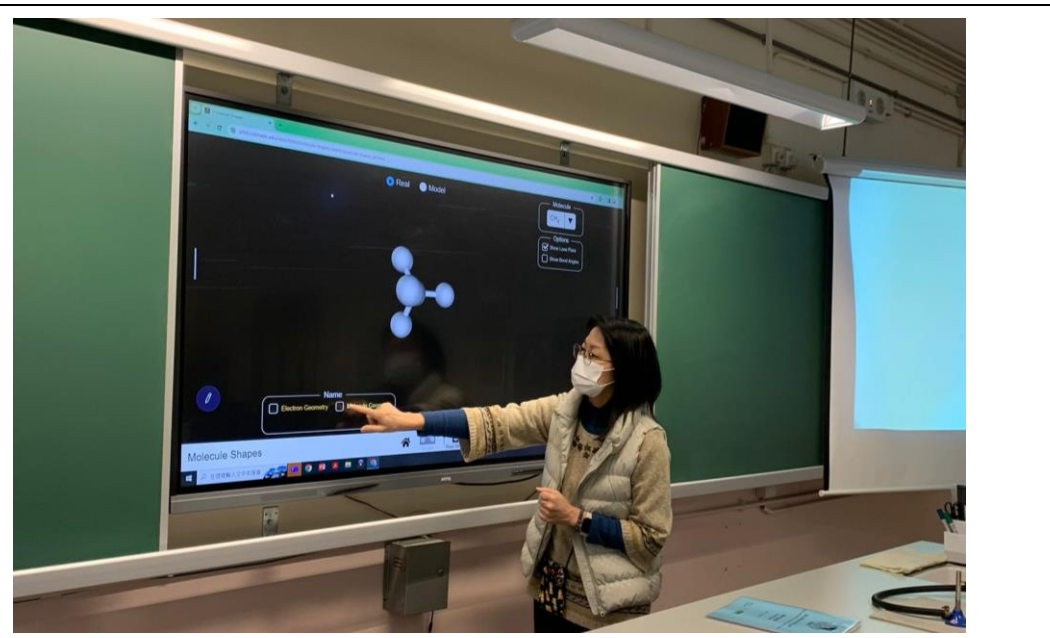

Using PhET, teacher stated the concept of VSEPR theory and demonstrated how to determine the molecular shape.

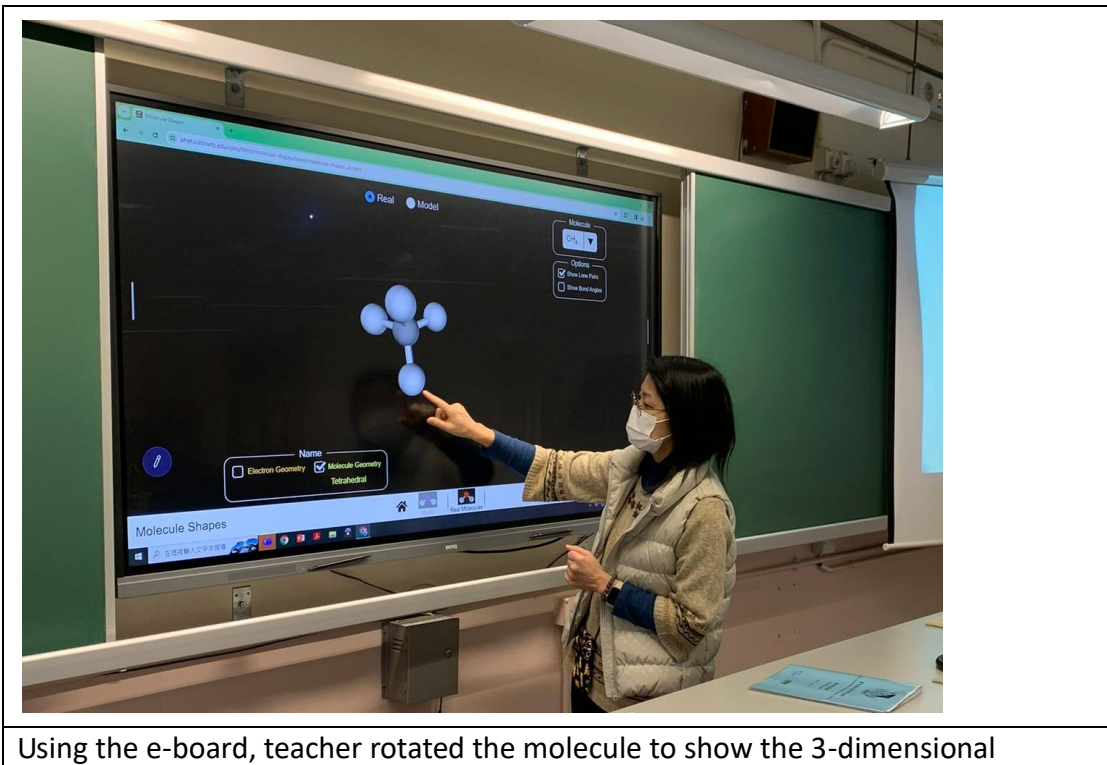

shaping of the molecule.

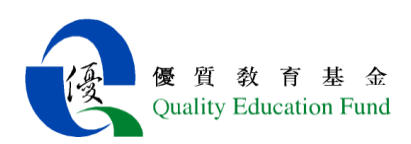

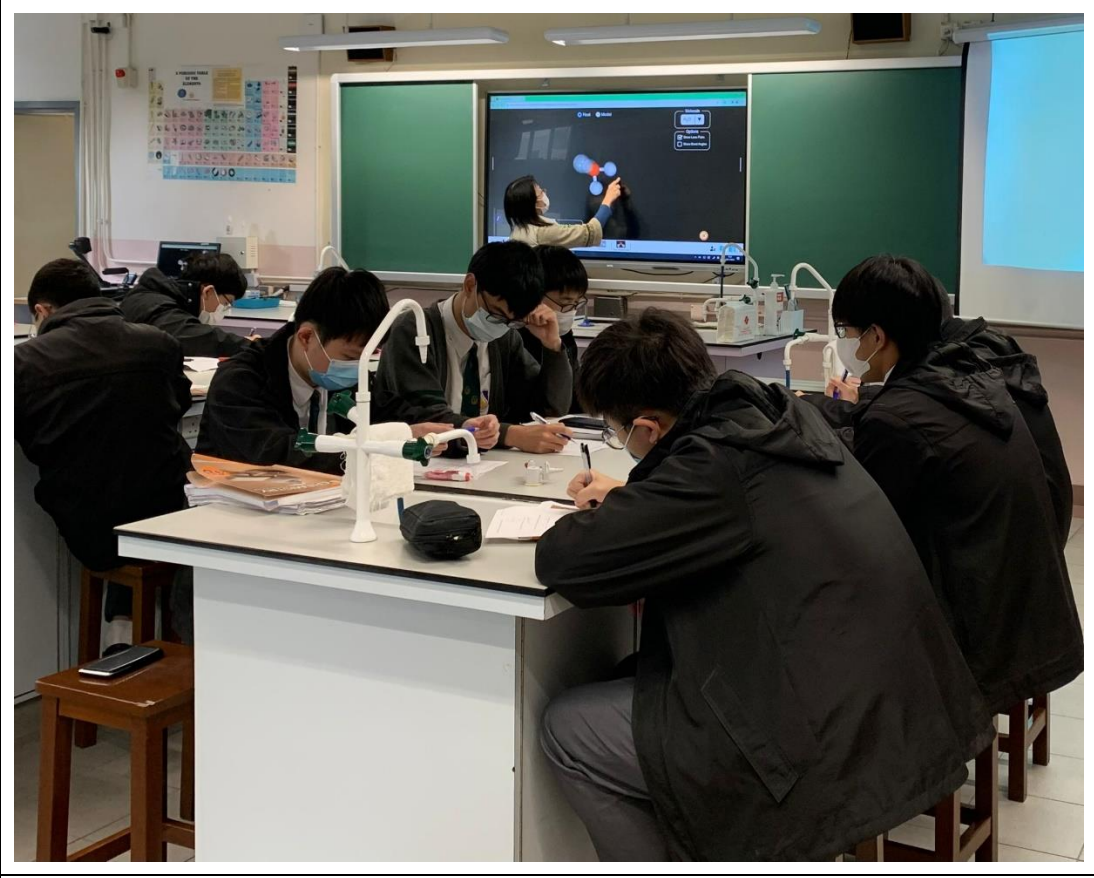

Students were asked to draw the electron diagrams and the molecular shaping.

4. 學習成果(學生作品)

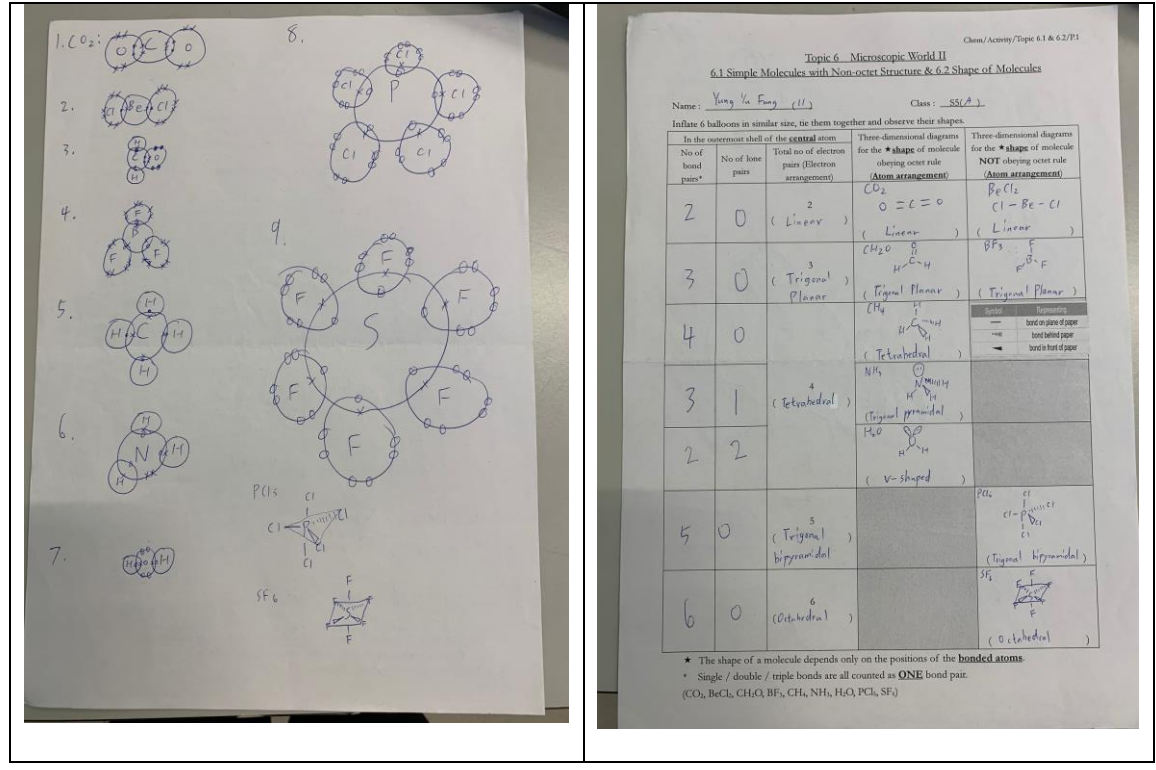

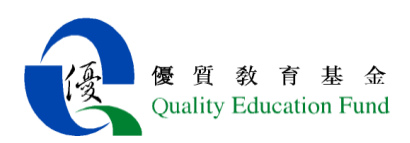

- E 科組名稱:Biology
- 1. 課題: Ecology -- Interspecific relationship
- 2. 學習目標: Understanding relationships between different species
- 3. 利用電子白板學習

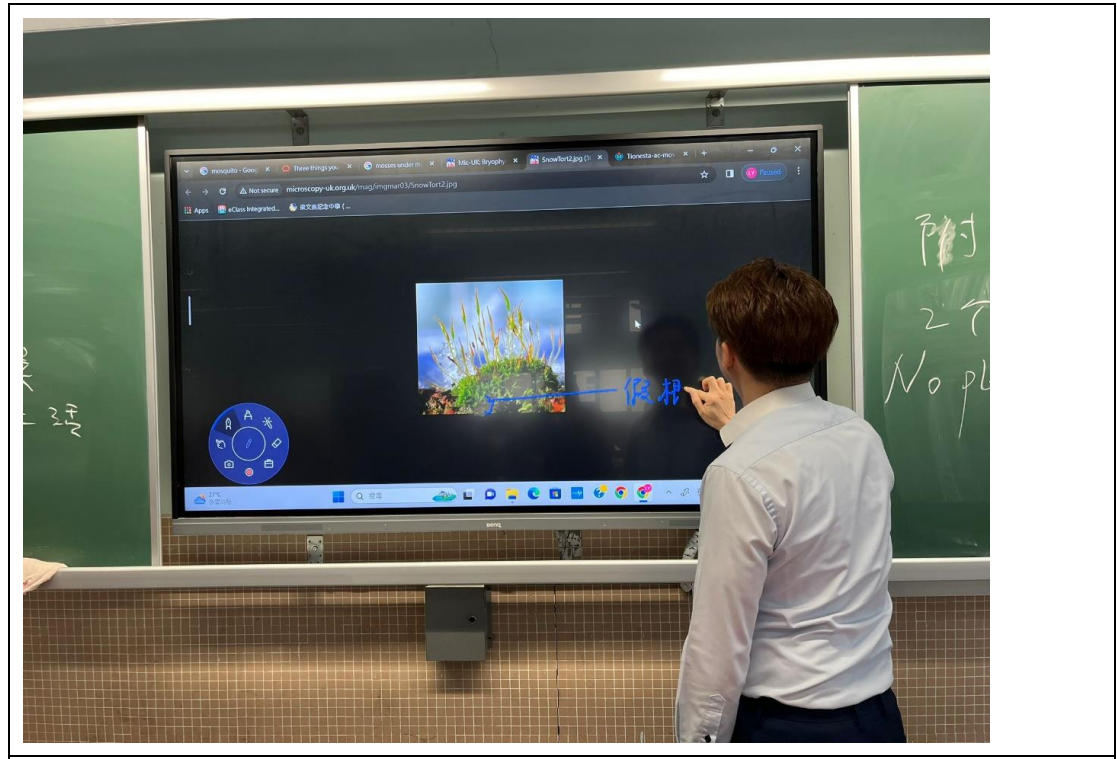

Knowing the size of mosses and how they compete better than lichens for the substratum of a thin soil layer.

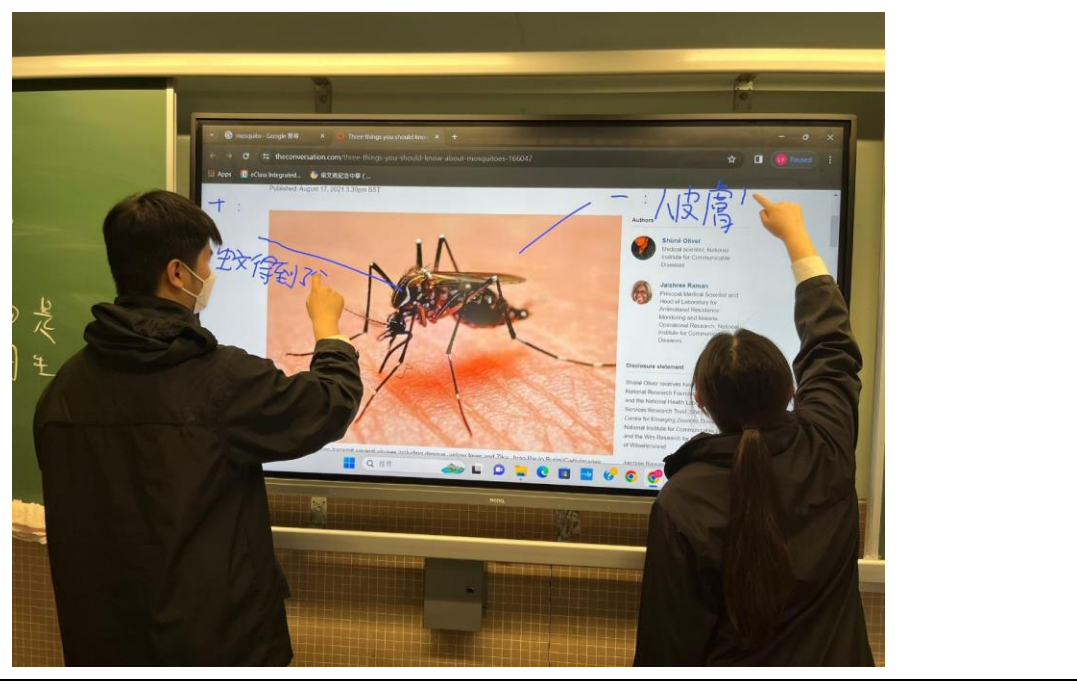

Students labelling the benefits/harms of a mosquito/a human in their relationship

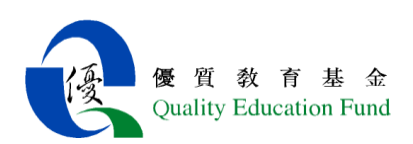

4. 學習成果(學生作品)

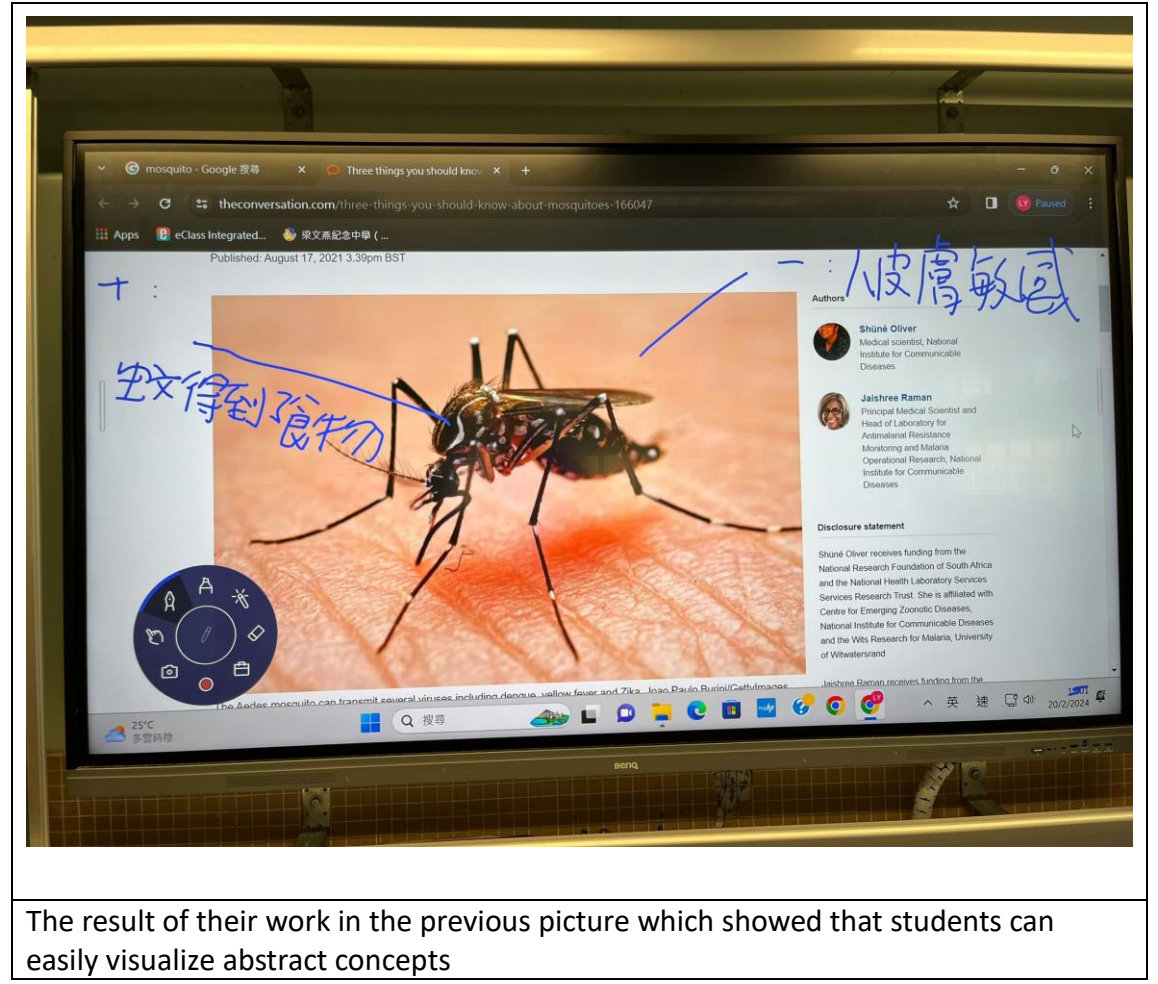

- F 科組名稱:科學科
- 1. 課題:DNA 與遺傳
- 2. 學習目標:學習有關 DNA 的結構及其在遺傳上的功用。
- 3. 利用電子白板學習

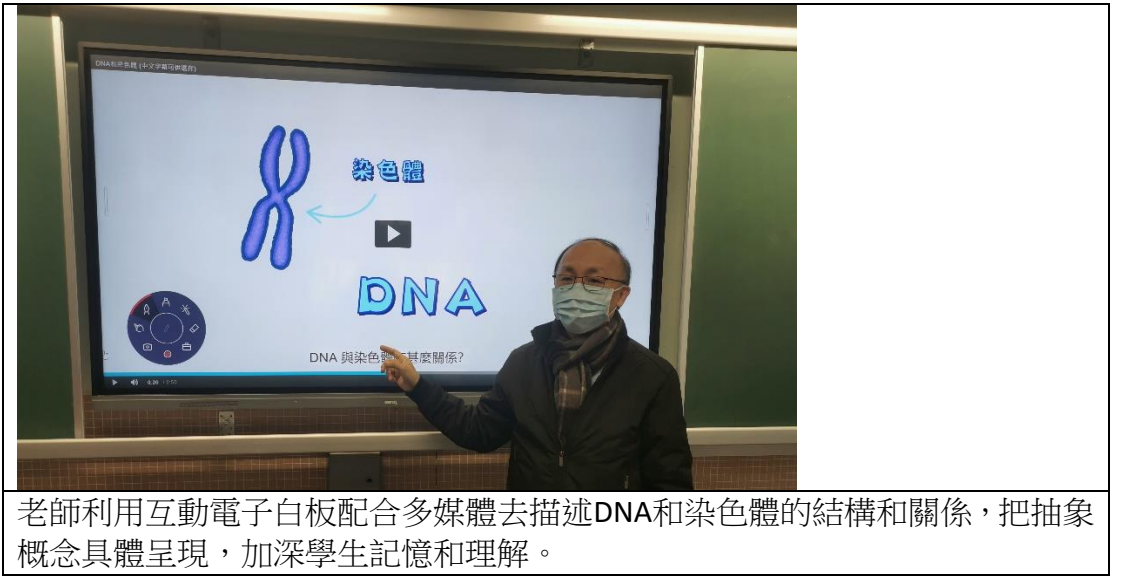

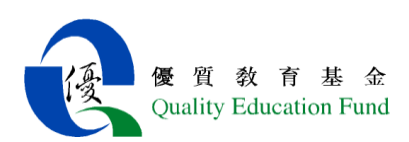

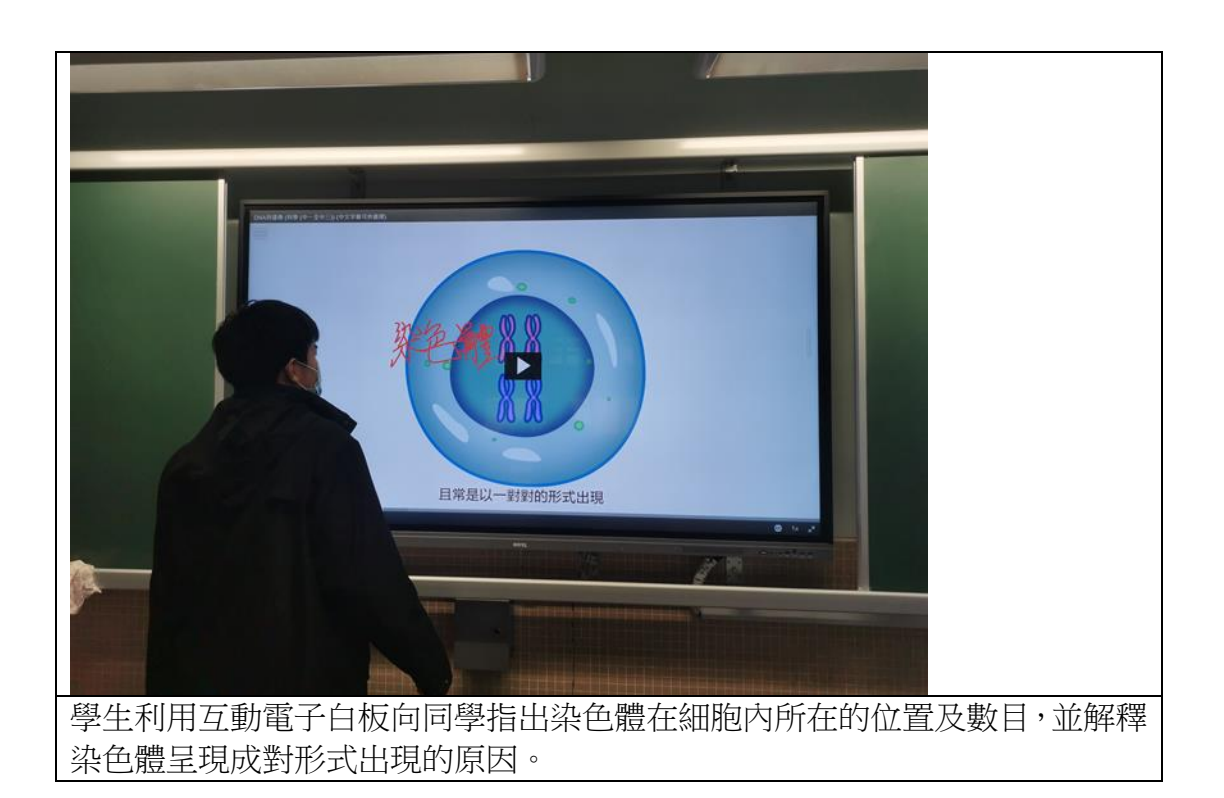

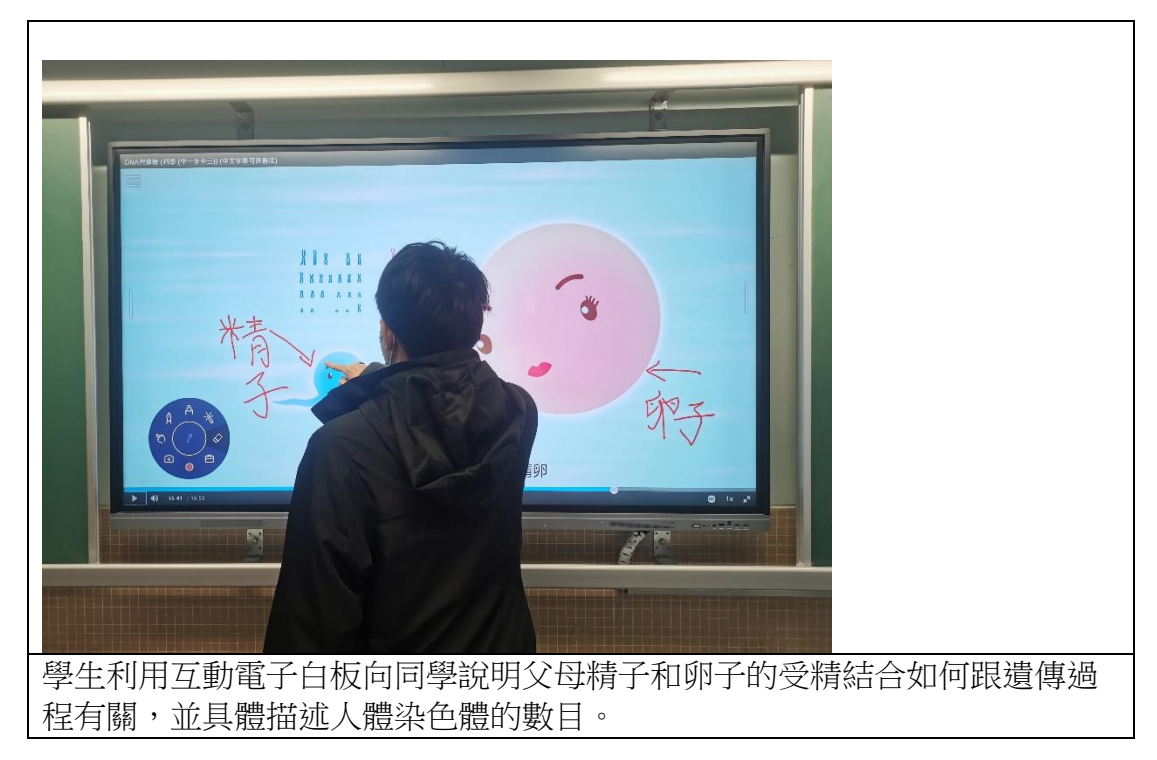

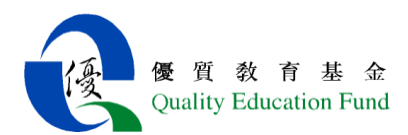

4. 學習成果(電子學習過程中的成品及學生作品)

 老師可透過互動電子白板配合多媒體上活動資源,讓老師能清晰及圖解 化地解釋 DNA 和染色體的結構、位置及其與細胞遺傳的關係。

此外,學生也透過互動電子白板去透過展示人類遺傳過程如何跟精子和 卵子所攜帶染色體的數目及其在受精發生後與人類遺傳的關係。

 老師能讓學生參與,提升學生學習興趣,亦可即時評估學生能掌握課題 內容的情度,以調較學與教的方法。

G 科組名稱: STEAM

- 1. 課題:篆刻製作及 STL 檔案轉換的操作
- 2. 學習目標:用 Tinkercad 進行篆刻製作及 STL 檔案轉換
- 3. 利用電子白板學習

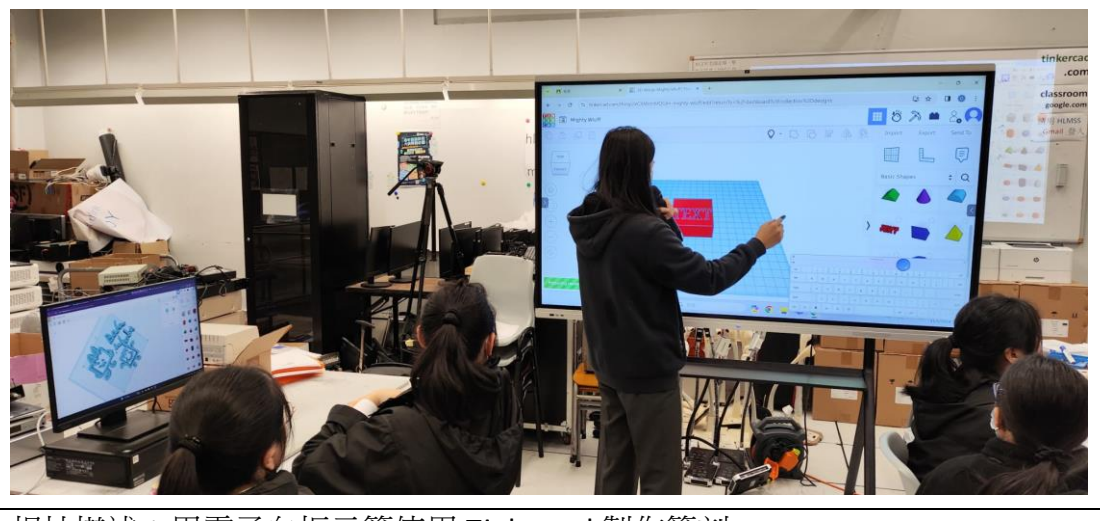

相片描述:用電子白板示範使用 Tinkercad 製作篆刻

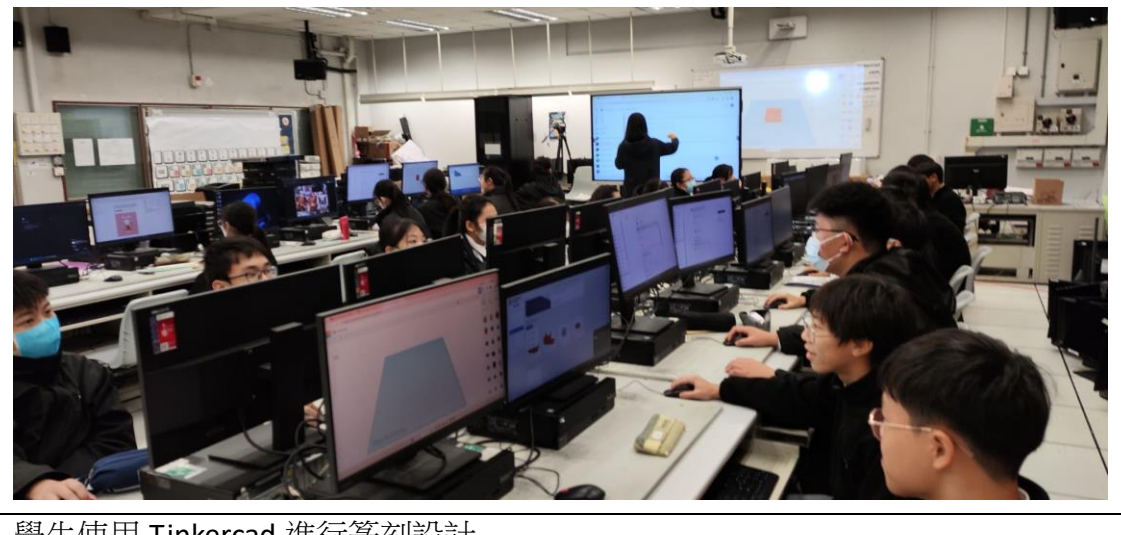

學生使用 Tinkercad 進行篆刻設計

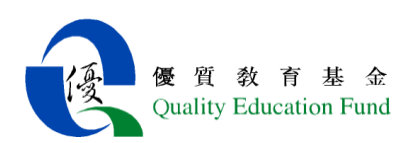

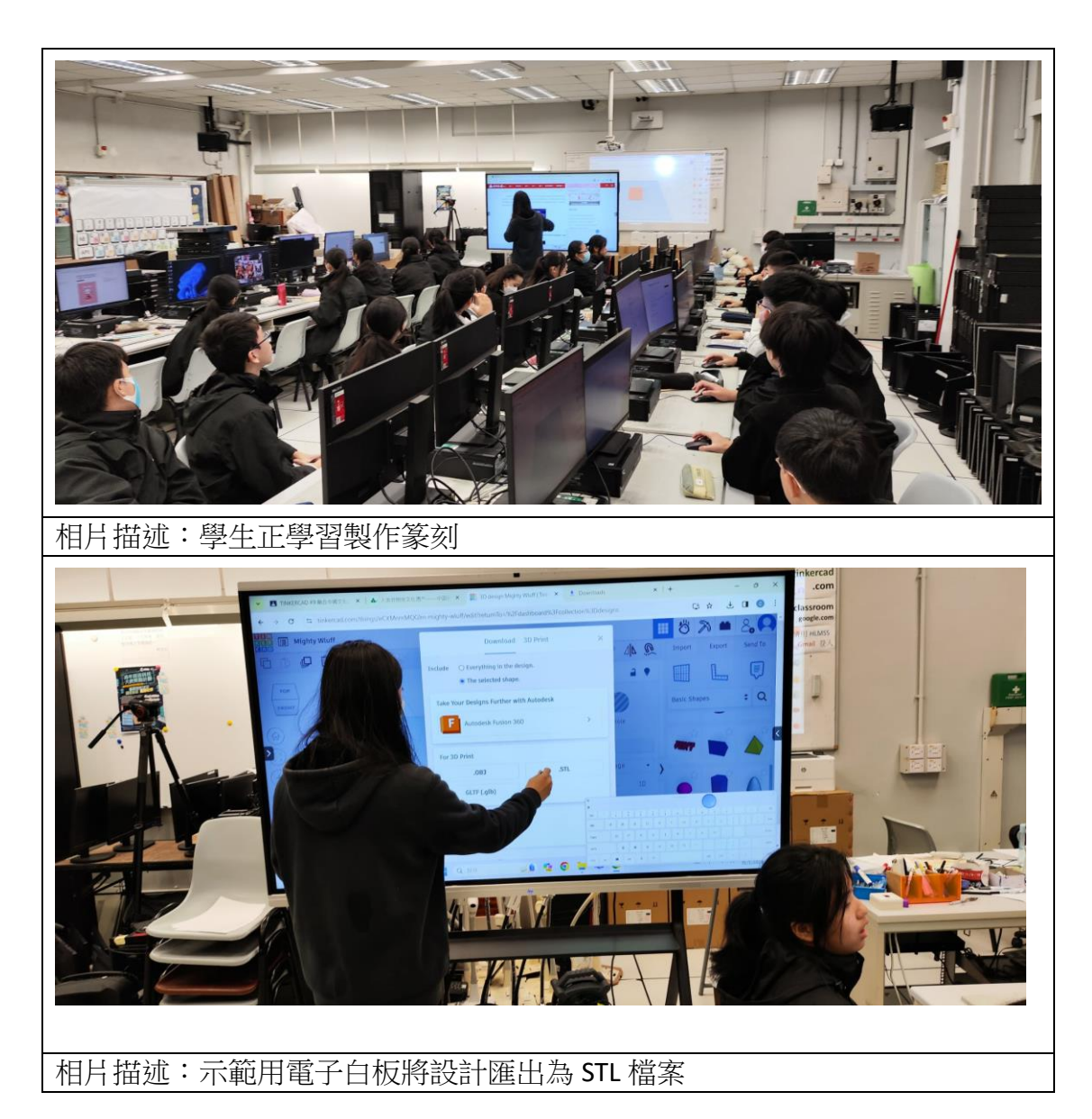

# 4. 學習成果(電子學習過程中的成品及學生作品)

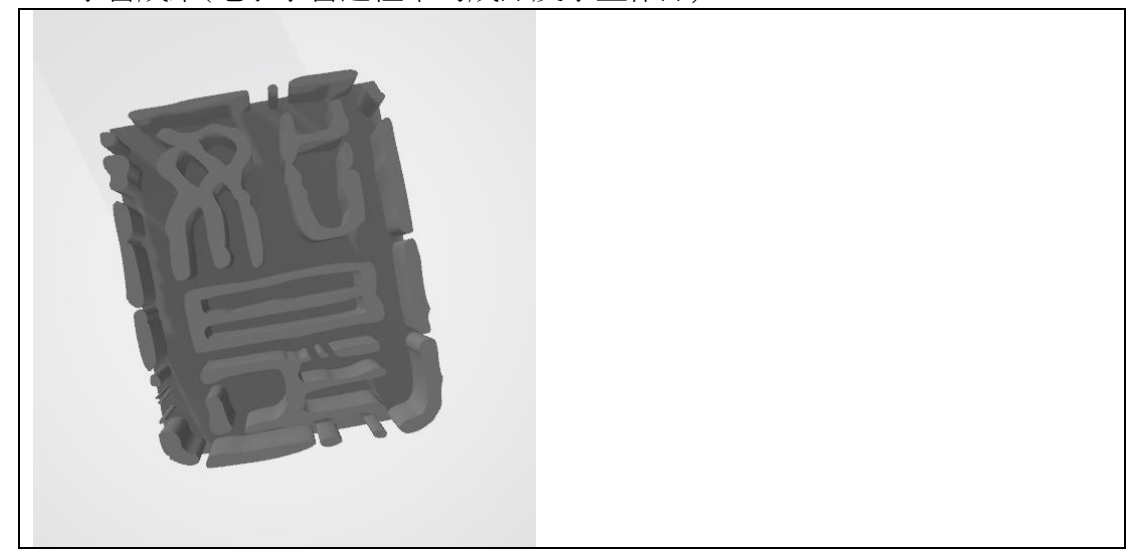

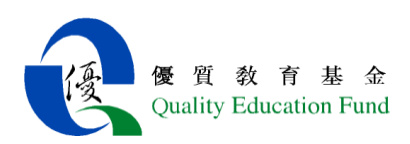

- H 科組名稱:Computer Literacy/ICT
- 1. 課題:Computer Vision: CUHK-iCar Line Tracking Experiment
- 2. 學習目標:To build a simple micro:bit program
- 3. 利用電子白板學習

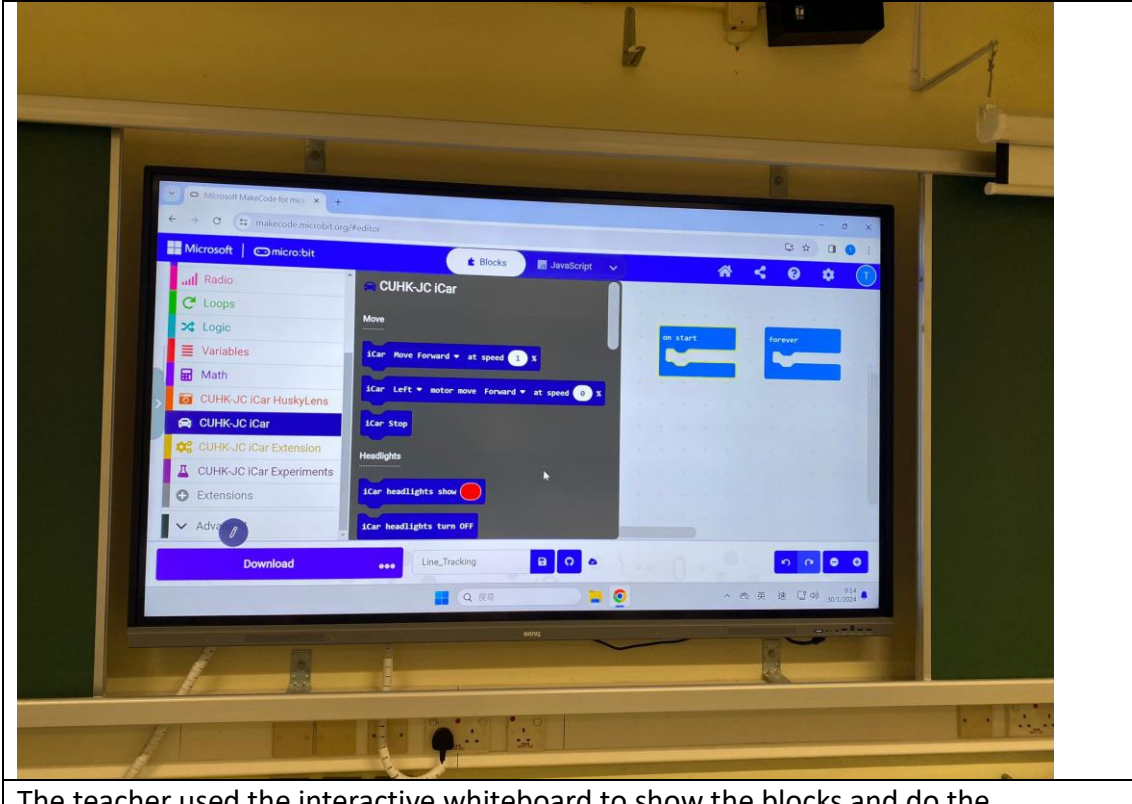

The teacher used the interactive whiteboard to show the blocks and do the demonstrations.

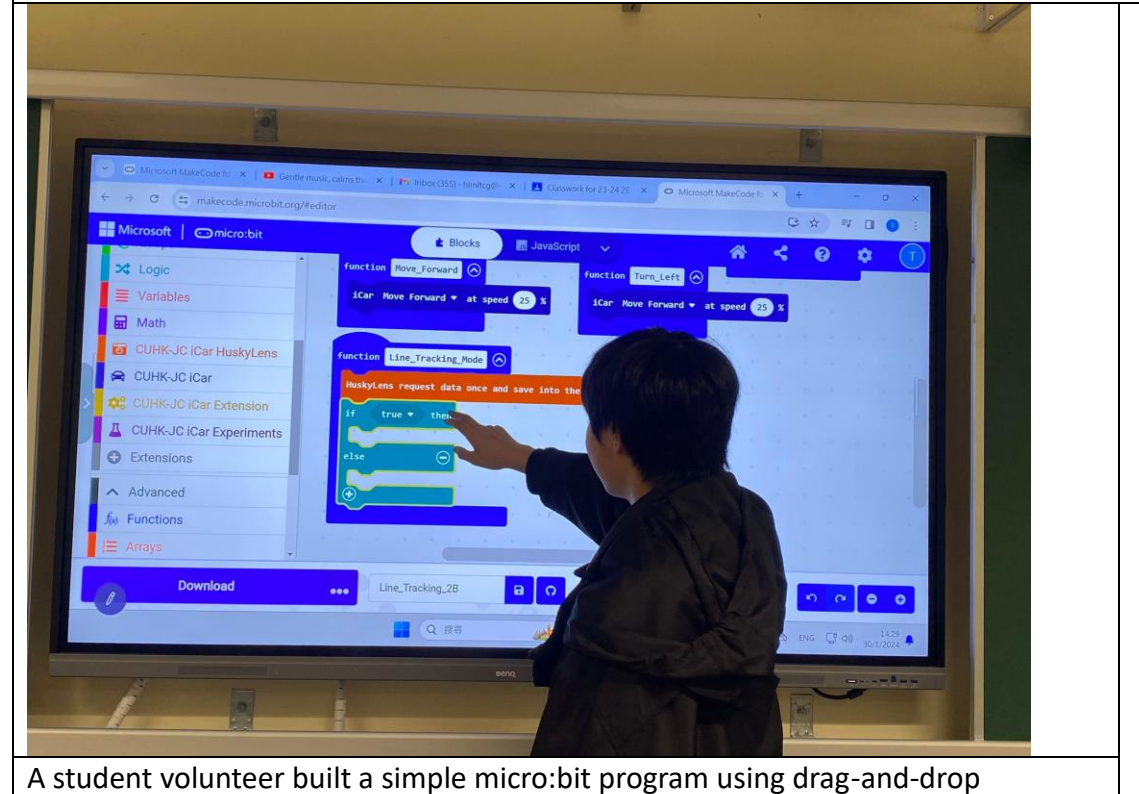

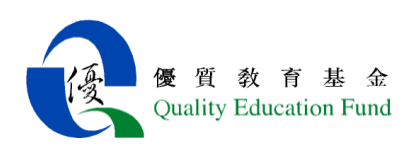

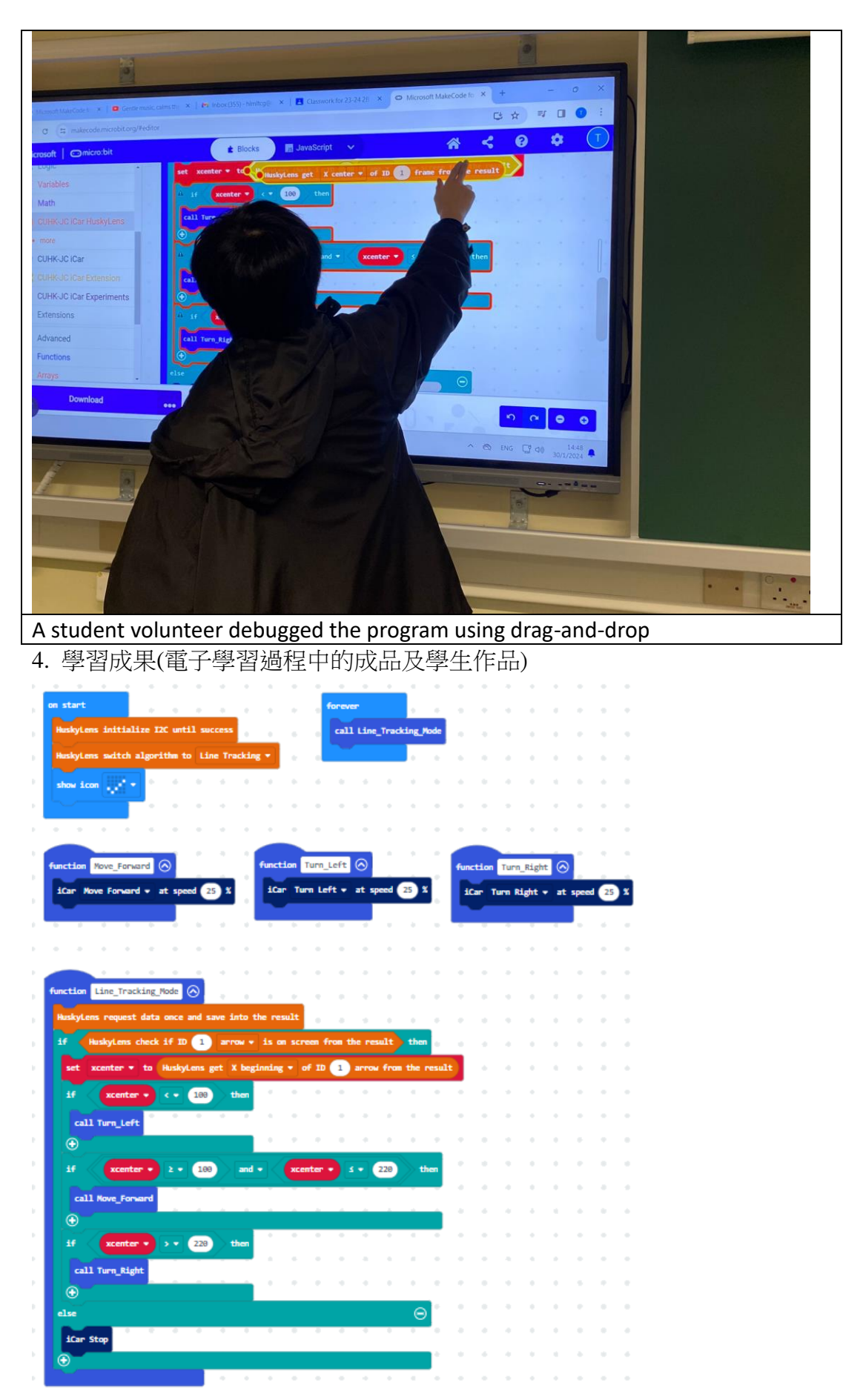

16